# **Session 6 Tool Time Tuesday**

Speed up your computer, Office 365, Productivity Tools

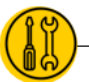

#### **Presenters: Laurissa Gann & Lesli Moore[; www.mdanderson.org/library/;](http://www.mdanderson.org/library/) RML-Help@mdanderson.org**

#### **Speed up your computer**

- ◉ Close windows and browser tabs you don't need
- ◉ Don't keep files on your desktop
- ◉ Defrag your hard drive (if possible)
- ◉ Reduce the number of apps that open at start up (if possible)
- ◉ Remove excess files from your "Downloads" folder and "Recycle bin"
- ◉ Keep your laptop cool

#### **Cool down your computer**

- ◉ Use compressed air to remove dust.
- ◉ Turn on a fan or you can get a cooling pad.
- ◉ Power off your computer when you're not using it.
- ◉ Do not place a laptop on a soft surface. Place it on a hard surface with airflow.
- ◉ You can prop the four corners to increase airflow.

### **Office 365 [\(www.office.com\)](http://www.office.com/)**

## **You can use Office 365 on the web only or MD Anderson staff should be able to download Office 365 from the Software Center to use on your desktop.**

- ◉ **Login WITHOUT VX Remote or VPN. You will need DUO mobile.**
- ◉ **Access and edit your files anywhere, anytime.**
- ◉ **Word, Excel, PowerPoint**
	- o Open a document from office.com or directly from your desktop.
	- o Sync from the desktop to office.com
- ◉ **OneNote:** Create notebooks.
- ◉ **Microsoft Teams:** You may need to request an account.
- ◉ **Shared with me:** This section will show you documents that were shared with you.

#### **Productivity Tools**

- ◉ **Office 365 Planner**: Create a "Plan", assign tasks, and due dates.
- ◉ **ZenKit**: Free. Create different projects, assign tasks, and due dates.
- ◉ **Pomodoro (**[https://pomodoro-tracker.com/\)](https://pomodoro-tracker.com/)
- o Create a to-do list for the day. The timer asks you to focus intensely for 25 minutes at a time and take a short break before going back to work. Every 4 Pomodoros take a longer break, (15–30 minutes).
- ◉ **[Forest;](https://www.forestapp.cc/) [Bear Focus Timer;](https://www.bearfocustimer.com/) [AppBlock](https://play.google.com/store/apps/details?id=cz.mobilesoft.appblock&hl=en_US)**